## ANDREAS FERNER

**Pressetext für das neue Programm .. NOCH BildungsFERNER "** 

## MOCH Bildungs FERNER

(Regie: Marion Dimali) den Aufstieg in Nach "Schule, OIDA!" hat Andreas FERNER mit seinem aktuellen Programm " NOCH BildungsFERNER" die Kabarett-Oberstufe geschafft. Der lustigste Lehrer Österreichs zündet dabei ein kabarettistisches Bildungsfeuerwerk, das dem Publikum richtig einheizt.

Aus eigener Naherfahrung schildert "Fessor **FERNER**" wie fern der Bildung manche der heutigen Schüler sind und wie er dagegen ankämpft.

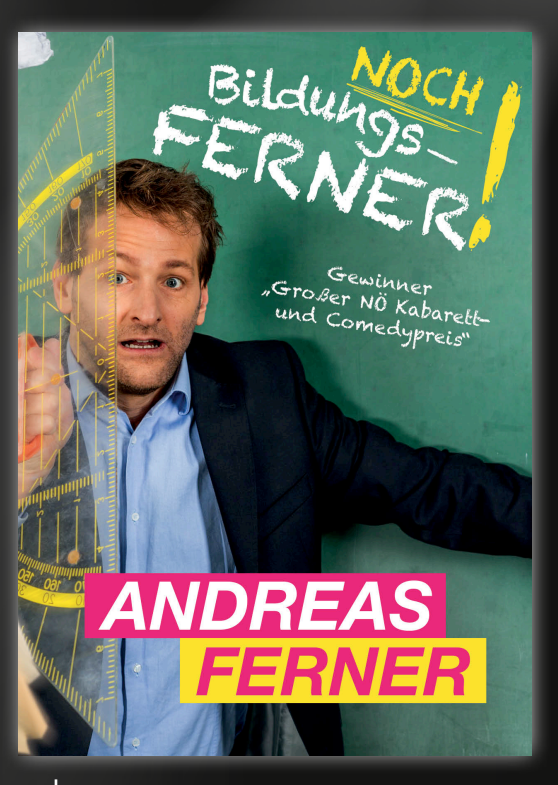

Auf seinem Stundenplan stehen unter anderem: Ist die Zentralmatura die Rettung des Bildungssystems oder ist das Bildungssystem nicht zu retten? Gibt es immer noch Lehrer für die Google nur der Vorname von Hupf ist? Und sollen Schüler fürs Schwänzen stärker bestraft werden als Abgeordnete im Hohen Haus? FERNER erfüllt seinen humoristischen Bildungsauftrag trotz knallhartem Frontalunterricht mit einem römischen Einser – für Lehrer, Eltern von Schülern und ehemalige Schüler. Ein Pisa-Test für Erwachsene, der die Lachmuskeln besser trainiert als die tägliche Turnstunde. Und wenn die Schulglocke zum Programmende läutet, bleiben alle noch gerne zum Nachsitzen da.

*Regie: Marion Dimali*

## **andreasferner.at**

youtube.com/AF652 • facebook.com/AndreasFernerFanpage

**KONTAKT / BOOKING:** Agentur Oetzlinger • T: +43 660 6937358 • E-Mail: alexa@oetzlinger.at